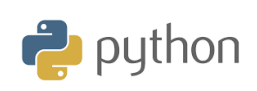

**TI-84 Plus CE-T**

# **Kapitel 2: Starta programmering på riktigt Använda en känd formel**

För denna tillämpningsaktivitet i kapitel 2 ska vi skriva ett program som löser en allmän andragradsekvation. Det finns tre möjliga lösningar till en ekvation som skrivs på formen:

$$
a\cdot x^2 + b\cdot x + c = 0
$$

och vi ska använda olika villkor för de tre olika lösningarna. Vi börjar med lite teori.

Den allmänna andragradsekvationen  $a \cdot x^2 + b \cdot x + c = 0$  kan

skrivas om som  
\n
$$
\frac{a \cdot x^2}{a} + \frac{b \cdot x}{a} + \frac{c}{a} = 0 \Rightarrow x^2 + \frac{b}{a} \cdot x + \frac{c}{a} = 0
$$

Omskrivning och första kvadreringsregeln ger nu

$$
\left(x + \frac{b}{2 \cdot a}\right)^2 - \frac{b^2}{4a^2} + \frac{c}{a} = 0 \Longrightarrow
$$

$$
\left(x + \frac{b}{2 \cdot a}\right)^2 = \frac{b^2}{4a^2} - \frac{c}{a}
$$

Vi drar roten ur båda leden

$$
x+\frac{b}{2\cdot a}=\pm\sqrt{\frac{b^2}{4a^2}-\frac{c}{a}}
$$

Vi subtraherar nu till sist både leden med 2 *b a* :

$$
x=-\frac{b}{2\cdot a}\pm\sqrt{\frac{b^2}{4a^2}-\frac{c}{a}}
$$

Uttrycket ovan kan skrivas om genom att först sätta termerna

under rottecknet på gemensam nämnare.  

$$
x = -\frac{b}{2 \cdot a} \pm \sqrt{\frac{b^2 - 4ac}{4a^2}} \Rightarrow x = -\frac{b}{2 \cdot a} \pm \frac{\sqrt{b^2 - 4ac}}{2a}
$$

Uttrycket under rottecknet, *b*<sup>2</sup> − 4ac, kallas för *diskriminanten* och det ska vi använda i programmet.

- Om diskriminanten är *mindre än noll* finns det *ingen lösning* i reella tal eftersom man inte kan dra kvadratroten ur ett negativt tal.
- Om diskriminanten *är noll* finns det bara *en lösning*, nämligen

$$
-\frac{b}{2 \cdot a}
$$
. Vi har då en *dubbelrot*.

• Om diskriminanten är *större än noll* har vi *två lösningar* enligt formeln ovan.

**LÄRARKOMMENTARER**

### **Syfte**:

• Använda If… elif… else-kommandon i två program som båda löser andragradsekvationer.

## **10 Minutes of Code**

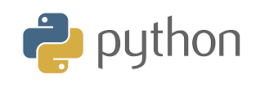

**TI-84 Plus CE-T**

## Detta kan vi utnyttja på ett smart sätt genom att använda if…elif…else. Vi definierar funktionen **lösandra** med argumenten a, b och c som är koefficienterna i andragradsekvationen.

Vi skapar också variabeln *diskr* för att vid utskrift av ev. rötter också skriva ut värdet på diskriminanten.

Eftersom programmet inte får plats på en enda skärm (19 rader) har vi här gjort en utskrift via datorn och programmet TI Connect.

### **Några kommentarer till koden:**

Du ser att vi använder dubbla likhetstecken (==) i koden när vi ska göra jämförelser. Se raden "elif diskr==0". När man har ett likhetstecken så ska man tilldela ett värde till en variabel. Två helt olika operationer alltså.

När man befinner sig i editorn och ska göra en körning så trycker

du på tangenten vars. Överst i fönstret så står det då lösandra(). Tryck på Ok och fyll sedan i argumenten i funktionen, t.ex. lösandra(1,2,1). Tryck sedan på enter. Då får vi en utskrift på tre rader. Överst diskriminantens värde, sedan antalet rötter och till sist rötterna värde.

Vi ska nu titta på ett annat program som också beräknar rötterna till en andragradsekvation. Det innehåller också if…elif…else för ingen, en respektive två lösningar till ekvationen. Här har vi dock ingen funktion utan istället tre inputsatser.

I input-satser vill programmet hämta in information från användaren. Input-satser läser in allt som text. Vi tar ett exempel:

Vi skriver in det korta programmet till höger och kör det. Du skriver in talet 5.7 t.ex. Du kommer att få svaret 5.75.7 och inte 10. Det beror på att input läser in allt som text.

För att verkligen få multiplikationen utförd så kan du skriva

#### **a = float(input("Mata in…)).**

Alltså: Genom att omge input() med float() eller int(), så omvandlas svaret till ett decimaltal eller heltal.

På nästa sida kommer nu det andra programmet som löser andragradsekvationer.

**KAPITEL 2: TILLÄMPNING**

**LÄRARKOMMENTARER**

```
from math import*
print("lösa a*x**2+b*x+c=0")
def lösandra(a,b,c):
  diskr=b**2-4*a*c
  if diskr<0:
   print("diskriminant =",diskr)
   print("inga reella rötter")
   return
  elif diskr==0:
   print("diskriminant =",diskr)
   print("en reell rot")
  rot1=-b/(2*a) return rot1
  else:
   print("diskriminant =",diskr)
   print("två reella rötter")
   rot1=(-b+sqrt(diskr))/(2*a)
   rot2=(-b-sqrt(diskr))/(2*a)
   return rot1,rot2
```
#### **PYTHON SHELL**  $\overline{\mathbf{0}}$  . # Shell Reinitialized >>> # Running ANDRAGR >>> from ANDRAGR import \* lösa a\*x\*\*2+b\*x+c=0 >>> lösandra(1,-1,-6)<br>|diskriminant = 25 två reella rötter  $(3.0, -2.0)$ |>>> |

[ Fns… |a A #|Tools|Editor|Files

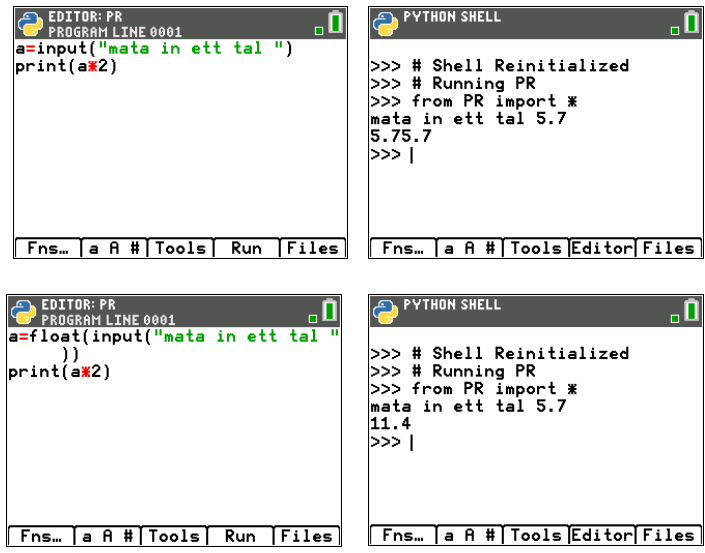

 $\frac{1}{2}$  python

## **10 Minutes of Code**

**TI-84 Plus CE-T**

Här är nu programmet, som inleds med tre input-satser. Float som vi använder här är den datatyp som används för decimaltal. På svenska säger man *flyttal*. Precis som det föregående programmet använder vi här if…elif…else.

from math import \* print("lösa a\*x\*\*2+b\*x+c=0") a=float(input("vad är a ")) b=float(input("vad är b ")) c=float(input("vad är c ")) diskr=b\*\*2-4\*a\*c if diskr<0: print("diskr=",diskr) print("inga reella rötter") elif diskr==0: print("diskr=",diskr) print("en reell rot")  $rot1=-b/(2*a)$  print(rot1) else: print("diskr=",diskr) print("två reella rötter") rot1=(-b+sqrt(diskr))/(2\*a) rot2=(-b-sqrt(diskr))/(2\*a) print(rot1,rot2)

Ändra nu i programmet så att bara två decimaler i de beräknade värdena skrivs ut. Man använder då kommandot **round** i printsatserna, t.ex.

## **print(round(rot1,2))**

Du hittat round genom att tryck på f1 (Fns..) och sedan välja Type.

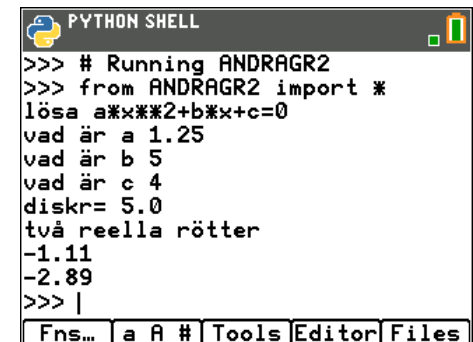

**KAPITEL 2: TILLÄMPNING**

**LÄRARKOMMENTARER**

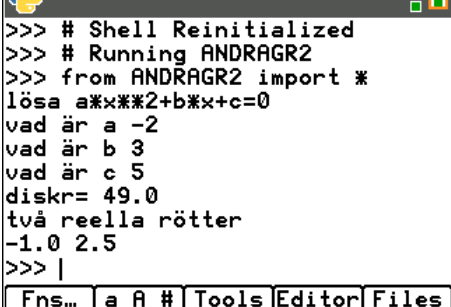

**AN PYTHON SHELL**